## Econometrics

*Multiple Regression Analysis: Inference.* Wooldridge (2013), Chapter 4 and Chapter 6 (section 6.4)

- **•** Introduction
- Assumptions of the Classical Linear Model
- **•** The t Test
- Hypothesis testing one-sided alternatives
- Hypothesis testing two-sided alternatives
- Confidence Intervals
- Testing a Linear Combination
- Multiple Linear Restrictions
- Testing Exclusion Restrictions
- The F statistic
- Overall Significance
- Prediction for the conditional mean of y
- Prediction for y
- Predicting y in a log model

### Multiple Regression Analysis: Inference Introduction

#### **Examples of test of hypothesis** Consider the model:

$$
bwyth = \beta_0 + \beta_1 \text{cigs} + \beta_2 \text{educ} + \beta_3 \text{npvis} + \beta_4 \text{age} + u,
$$

#### where

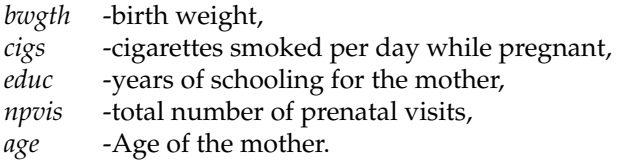

4 0 8 4

### Multiple Regression Analysis: Inference Introduction

 $b$ *wgth* =  $\beta_0 + \beta_1$ cigs +  $\beta_2$ educ +  $\beta_3$ npvis +  $\beta_4$ age +  $u$ ,

Is the partial effect of *age* relevant after controlling for *cigs*, *education* and *npvis*?

> *H*<sup>0</sup> :  $\beta_4 = 0$  *vs H*<sub>1</sub> :  $\beta_4 \neq 0$ , [**Individual statistical significance**]

• Is the effect of smoking 10 cigarettes canceled by the effect of one more prenatal visit?

> *H*<sup>0</sup> :  $10\beta_1 + \beta_3 = 0$  *vs*  $H_1$  :  $10\beta_1 + \beta_3 \neq 0$ , [**single linear combination of parameters**]

<span id="page-2-0"></span>K ロ > K 個 > K 差 > K 差 > → 差

### Multiple Regression Analysis: Inference Introduction

$$
bwyth = \beta_0 + \beta_1 \text{cigs} + \beta_2 \text{educ} + \beta_3 \text{npvis} + \beta_4 \text{age} + u,
$$

Are the partial effect of *age*, *education* and *npvis* jointly irrelevant after controlling for the number of cigarettes smoked?

$$
H_0 : \beta_2 = \beta_3 = \beta_4 = 0
$$
  

$$
v_s
$$

$$
H_1 : \beta_2 \neq 0 \text{ and/or } \beta_3 \neq 0 \text{ and/or } \beta_4 \neq 0,
$$

<span id="page-3-0"></span>**[jointly statistical significance; Exclusion restrictions]**

• Is there any variable in the equation relevant to explain the birth weight?

$$
H_0
$$
 :  $\beta_1 = \beta_2 = \beta_3 = \beta_4 = 0$   
*vs*

 $H_1$  :  $\beta_1 \neq 0$  and/or  $\beta_2 \neq 0$  and/or  $\beta_3 \neq 0$  and/or  $\beta_4 \neq 0$ , **[Overall significance of the reg[res](#page-2-0)[sio](#page-4-0)[n\]](#page-3-0)**

Assumptions of the Classical Linear Model (CLM)

- So far, we know that given the Gauss-Markov assumptions, OLS is BLUE,
- In order to do classical hypothesis testing, we need to add another assumption (beyond the Gauss-Markov assumptions),
- <span id="page-4-0"></span>• Assume that *u* is independent of  $x_1, x_2, \ldots, x_k$  and *u* is normally distributed with zero mean and variance  $\sigma^2$ :  $u \sim N(0, \sigma^2)$ .

### Multiple Regression Analysis: Inference CLM Assumptions (cont)

- Under CLM, OLS is not only BLUE, but is the minimum variance unbiased estimator:
	- BLUE means that the OLS estimator is the most efficient among the class of linear unbiased estimators.
	- Under CLM the OLS estimator is the most efficient among all unbiased estimators.
- We can summarize the population assumptions of CLM as follows

$$
y|x \sim N(\beta_0 + \beta_1 x_1 + \ldots + \beta_k x_k, \sigma^2).
$$

- While for now we just assume normality, clear that sometimes not the case.
- Large samples will let us drop normality.

The homoskedastic normal distribution with a single explanatory variable

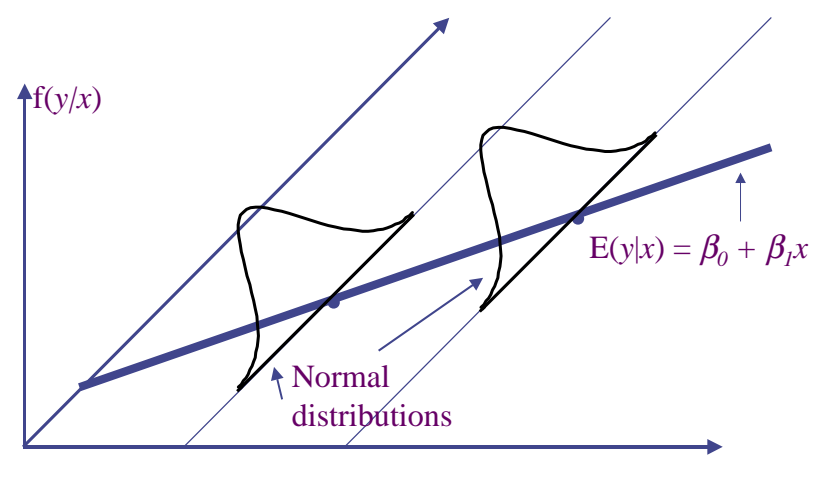

4 0 8

 $x_1$   $x_2$ 

#### Multiple Regression Analysis: Inference Normal Sampling Distributions

Under the CLM assumption, conditional on the sample values of the independent variables for  $j = 0, ..., k$ 

$$
\hat{\beta}_j \sim N(\beta_j, Var(\hat{\beta}_j)),
$$

so that

$$
\frac{\hat{\beta}_j - \beta_j}{sd(\hat{\beta}_j)} \sim N(0, 1),
$$

where  $sd(\hat{\beta}_j) = \sqrt{Var(\hat{\beta}_j)}$ .

 $\hat{\beta}_j$  is distributed normally because it is a linear combination of independent errors that have the normal distribution.

### Multiple Regression Analysis: Inference The t Test

Under the CLM assumptions

$$
\frac{\hat{\beta}_j - \beta_j}{se(\hat{\beta}_j)} \sim t(n - k - 1),
$$

- Note this is a *t*  $-$  *student* distribution because we estimate  $sd(\hat{\beta}_j)$ by the standard error of  $\hat{\beta}_j$ ,  $se(\hat{\beta}_j)$ ,
- Note the degrees of freedom:  $n k 1$  (sample size-number of parameters of the model).
- In the simple regression model  $k = 1$ .

### Multiple Regression Analysis: Inference The t Test (cont)

- Knowing the sampling distribution for the standardized estimator allows us to carry out hypothesis tests.
- $\operatorname{Start}$  with a null hypothesis  $H_0: \beta_j = b_j$ , where  $b_j$  is a particular value.
- For example,  $H_0: \beta_j = 0$ . If do not reject null, then  $x_j$  has no effect on the conditional mean of *y*, controlling for other *x*'s.

### Multiple Regression Analysis: Inference The t Test (cont)

- To perform our test we first need to form the statistic :  $t_j = \frac{\hat{\beta}_j b_j}{se(\hat{\beta}_j)}$  $\frac{f}{se(\hat{\beta}_j)}$ .
- Besides our null, *H*0, we need an alternative hypothesis, *H*1, and a significance level *α*.

#### **Alternatives:**

- $H_1: \beta_j > b_j$  and  $H_1: \beta_j < b_j$  are one-sided.
- $H_1: \beta_j \neq b_j$  is a two-sided alternative.

One-Sided Alternatives (cont)

$$
y_i = \beta_0 + \beta_1 x_{i1} + \ldots + \beta_k x_{ik} + u_i
$$

 $H_0: \beta_j = b_j$  vs  $H_1: \beta_j > b_j$ .

**Critical Value:**  $t_\alpha$  is defined as the constant that satisfies  $P(t_i > t_\alpha) = \alpha$ , where  $t_i$  has the  $t(n - k - 1)$  distribution. Equivalently  $\mathcal{P}(t_i < t_\alpha) = 1 - \alpha$ . **Rejection rule:** Reject *H*<sup>0</sup> if the value of the t-statistic  $> t_\alpha$ .

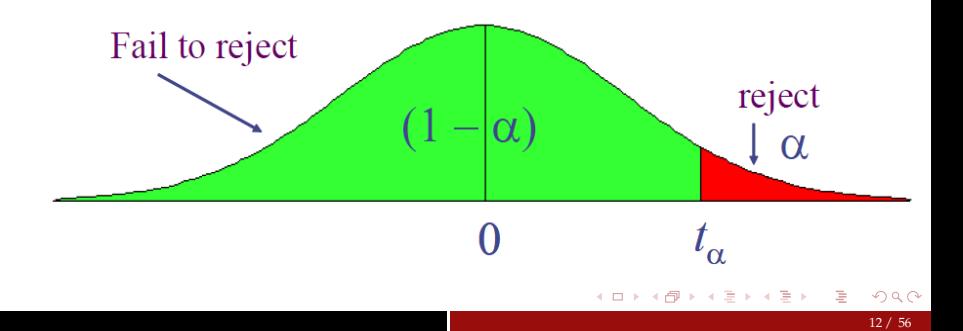

#### Multiple Regression Analysis: Inference One-Sided Alternatives (cont)

**Example:** Consider the following regression where the standard errors are in brackets:

$$
log (wages) = 0.284 + 0.092educ + 0.0041exper + 0.022tenure,\n(0.104) (0.007) (0.0017) (0.003)\n
$$
n = 526, R^2 = 0.316
$$
$$

Test whether, after controlling for education and tenure, higher work experience leads to higher hourly wages. Use the 5% and the 1% significance levels.

One-Sided Alternatives (cont)

$$
y_i = \beta_0 + \beta_1 x_{i1} + \dots + \beta_k x_{ik} + u_i
$$
  
\n•  $H_0: \beta_j = b_j$  vs  $H_1: \beta_j < b_j$ .  
\n**Critical Value:**  $-t_\alpha$  that is the constant that satisfies  
\n $\mathcal{P}(t_j < -t_\alpha) = \alpha$ . where  $t_j$  has the  $t(n - k - 1)$  distribution.  
\nEquivalently  $\mathcal{P}(t_j > -t_\alpha) = 1 - \alpha$ .  
\n**Rejection rule:** Reject  $H_0$  if the value of the t-statistic  $< -t_\alpha$ .

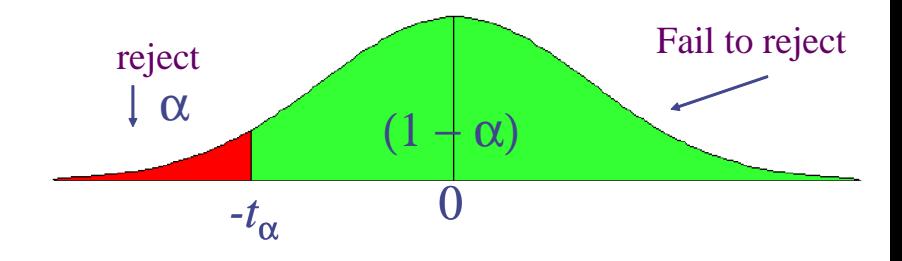

4 **D** F

One-Sided Alternatives (cont)

**Example:** Student performance and school size

• Consider the following regression

$$
\begin{array}{rcl}\n\overline{math10} & = & 2.274 + 0.00046 \, \text{totcomp} + 0.048 \, \text{statff} - 0.0002 \, \text{enroll,} \\
& & (6.113) \quad (0.0001) \\
& n & = & 408, R^2 = 0.0541\n\end{array}
$$

where

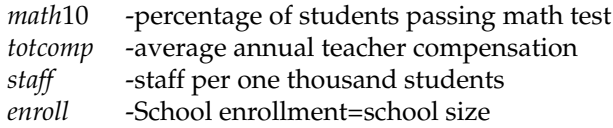

Test whether smaller school size leads to better student performance at 5% level and 10% level.

#### Multiple Regression Analysis: Inference Two-Sided Alternatives

$$
y_i = \beta_0 + \beta_1 x_{i1} + \dots + \beta_k x_{ik} + u_i
$$
  
\n•  $H_0: \beta_j = b_j$  vs  $H_1: \beta_j \neq b_j$ .  
\n**Critical Value:**  $t_{\alpha/2}$  is defined as the constant that satisfies  
\n $\mathcal{P}(t_j > t_{\alpha/2}) = \alpha/2$ , where  $t_j$  has the  $t(n - k - 1)$  distribution.  
\n**Rejection rule:** Reject  $H_0$  if the *absolute value* of the t-statistic  
\n $> t_{\alpha/2}$ .

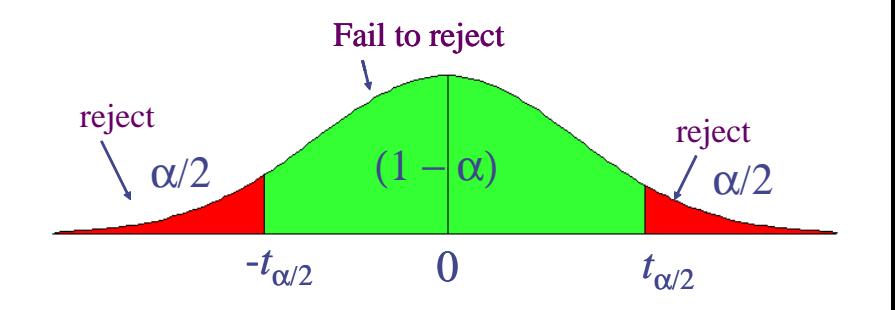

4 0 8

#### **Example:** Campus crime and enrollment

An interesting hypothesis is whether crime increases by one percent if enrollment is increased by one percent

$$
\log(\text{crime}) = -6.63 + 1.27 \log(\text{enroll}),
$$
  
\n
$$
n = 97, R^2 = 0.0541
$$

The estimate 1.27 is different from one but is this difference statistically significant? (use the 5% significance level)?

17 / 56

### Multiple Regression Analysis: Inference Two-Sided Alternatives

 ${\bf Remarks}$  on  $H_0$  :  $\beta_j=0$  vs  $H_1$  :  $\beta_j\neq 0$ 

- The quantity  $t_j = \frac{\hat{\beta}_j}{se(\hat{\beta}_j)}$  is called the t-ratio.
- If we reject the null, we typically say "*x<sup>j</sup>* is statistically significant at the *α* level".
- If we fail to reject the null, we typically say "*x<sup>j</sup>* is statistically insignificant at the *α* level".
- If asked to test whether a regressor is statistical significant, the alternative is assumed to be two-sided.

**Example:** Consider the following regression where the standard errors are in brackets:

$$
log (wages) = 0.284 + 0.092educ + 0.0041exper + 0.022tenure,\n(0.104) (0.007) (0.0017) (0.003)\n n = 526, R2 = 0.316
$$

Test whether, after controlling for experience and tenure, education is statistically significant at 5% and the 1% significance levels.

- The smallest significance level at which the null hypothesis is still rejected, is called the *p-value* of the hypothesis test
- A small p-value is evidence against the null hypothesis because one would reject the null hypothesis even at small significance levels
- A large p-value is evidence in favor of the null hypothesis

#### Multiple Regression Analysis: Inference Computing p-values for t tests

- Let  $t_j^{act}$  be the actual value of the t-statistic in the sample.
- If the alternative hypothesis is  $H_1: \beta_j > b_j$ ,

$$
p-value = \mathcal{P}\left(t_j > t_j^{act}\right).
$$

If the alternative hypothesis is  $H_1: \beta_j < b_j$ ,

$$
p-value = \mathcal{P}\left(t_j < t_j^{act}\right).
$$

If the alternative hypothesis is  $H_1: \beta_j \neq b_j$ 

$$
p-value = \mathcal{P}\left(|t_j| > |t_j^{act}|\right).
$$

• *Rejection rule*: If  $p - value < \alpha$ , we reject the null hypothesis.

**Example:** We are studying the returns to education at junior colleges and four year colleges (universities) and we have the model

$$
\log(wages) = \beta_0 + \beta_1jc + \beta_2univ + \beta_3expr + u,
$$

where:

- *jc* =number of years attending a two year college
- *univ* = number of years at a four year college
- *exper* = months in workforce
- Data set taken from Kane and Rouse, 1995, "Labor Market Returns to Two- and Four-Year College", American Economic Review 85, 600-614. Sample size *n* = 6, 763.

Running a regression of log (*wages*) on *jc*, *univ* and *exper* we obtain:

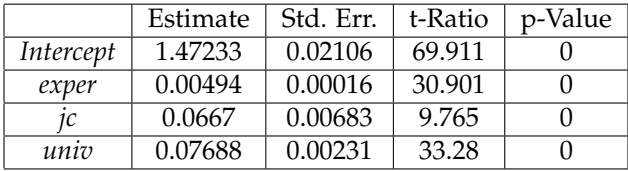

$$
n = 6763, R^2 = 0.2224.
$$

This is the typical output of a software in a regression model. The p-value computed in this table is for the hypothesis  $H_0: \beta_i = 0$  vs  $H_1: \beta_j \neq 0.$ 

#### Multiple Regression Analysis: Inference Confidence Intervals

- Another way to use classical statistical testing is to construct a confidence interval using the same critical value as was used for a two-sided test.
- Using

$$
\frac{\hat{\beta}_j - \beta_j}{se(\hat{\beta}_j)} \sim t(n - k - 1),
$$

we have

$$
\mathcal{P}(\hat{\beta}_j-t_{\alpha/2}se(\hat{\beta}_j)<\beta<\hat{\beta}_j+t_{\alpha/2}se(\hat{\beta}_j))=1-\alpha,
$$

where  $t_{\alpha/2}$  the constant that satisfies  $\mathcal{P}(t_i < -t_{\alpha/2}) = \alpha/2$ , where *t*<sub>*j*</sub> is a random variable with distribution  $t(n-k-1)$ . Equivalently  $\mathcal{P}(t_i > t_{\alpha/2}) = \alpha/2$ .

母 ▶ すき ▶ すき ▶ ↓

### Multiple Regression Analysis: Inference Confidence Intervals

• Hence a  $100(1 - \alpha)$ % confidence interval is defined as

$$
(\hat{\beta}_j - t_{\alpha/2} \sec(\hat{\beta}_j), \hat{\beta}_j + t_{\alpha/2} \sec(\hat{\beta}_j)),
$$

- In repeated samples, the interval that is constructed in the above way will cover the population regression coefficient in  $100(1 - \alpha)$ % of the cases. The interval that we compute with the actual sample is one of these intervals
- Relationship between confidence interval and hypotheses tests:

$$
b_j \notin \text{conf. interval} \Rightarrow \text{reject } H_0: \beta_j = b_j \text{ in favour of } H_1: \beta_j \neq b_j
$$
  
at 100 $\alpha$ % level.

**Example:** Running a regression of log (*wages*) on *jc*, *univ* and *exper* we obtain:

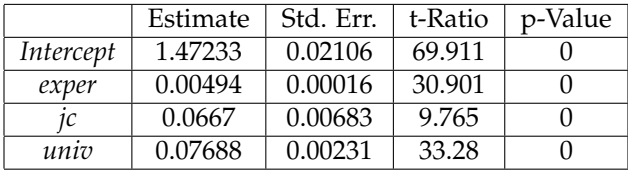

$$
n=6763, R^2=0.2224.
$$

- Construct a 90% confidence interval for the coefficient of the variable *exper*.
- Construct a 95% confidence interval for the coefficient of the variable *jc*.
- Construct a 99% confidence interval for the coefficient of the variable *univ*.

#### Multiple Regression Analysis: Inference Testing a Linear Combination

- Suppose instead of testing whether  $\beta_1$  is equal to a constant, you want to test if it is equal to another parameter, that is  $H_0: \beta_1 = \beta_2.$
- Use same basic procedure for forming a *t* statistic

$$
t = \frac{\hat{\beta}_1 - \hat{\beta}_2}{se(\hat{\beta}_1 - \hat{\beta}_2)}
$$

Testing Linear Combination (cont)

Notice that the standard error of  $\hat{\beta}_1 - \hat{\beta}_2$ ,  $se(\hat{\beta}_1 - \hat{\beta}_2)$ , is an estimator of the standard deviation of  $\hat{\beta}_1 - \hat{\beta}_2$ :

$$
\sqrt{Var\left(\hat{\beta}_1 - \hat{\beta}_2\right)}
$$

Since

$$
Var(\hat{\beta}_1 - \hat{\beta}_2) = Var(\hat{\beta}_1) + Var(\hat{\beta}_2) - 2Cov(\hat{\beta}_1, \hat{\beta}_2),
$$
an estimator for  $\sqrt{Var(\hat{\beta}_1 - \hat{\beta}_2)}$  is given by

 $se(\hat{\beta}_1 - \hat{\beta}_2) = \sqrt{se(\hat{\beta}_1)^2 + se(\hat{\beta}_2)^2 - 2s_{12}}$ 

where  $s_{12}$  is an estimate of  $Cov(\hat{\beta}_1, \hat{\beta}_2)$ .

≮ ㅁ ▶ ⊀ @ ▶ ⊀ 돧 ▶ ⊀ 돧 ▶ │ 돧

Testing a Linear Combination (cont)

In some cases you can always restate the problem to get the test you want.

**Example:** Consider the model on the returns to education at junior colleges and four year colleges

 $\log(wages) = \beta_0 + \beta_1 jc + \beta_2 univ + \beta_3 expert + u,$ 

- We would like to test whether one year at a junior college is worth one year at a university, that is  $H_0: \beta_1 = \beta_2$ .
- The alternative hypothesis is that a year at junior college is worth less than a year at a university. That is  $H_1: \beta_1 < \beta_2$ .
- $\bullet$  One can test  $H_0$  by using the approach described before.
- However there is an easier way.

イロンス 御う スミンス ミンニ 毛

Testing a Linear Combination (cont)

Define a new parameter  $\theta = \beta_1 - \beta_2.$  Hence the null hypothesis<br>' becomes

 $H_0$ :  $\theta = 0$ 

and the alternative hypothesis becomes:

 $H_1$ :  $\theta$  < 0.

We can always write the model in terms of  $\theta$ . Under  $H_0$ , the model is equivalent to

$$
\log(wages) = \beta_0 + \thetajc + \beta_2 \text{totcoll} + \beta_3 \text{exper} + u,
$$

where  $\text{total} = jc + \text{univ}$ .

This model is linear in the parameters so one can use the usual tests on hypothesis for single parameters described before.

30 / 56

Testing a Linear Combination (cont)

Running the regression of log (*wages*) on *exper*, *jc* and *totcoll* we obtain:

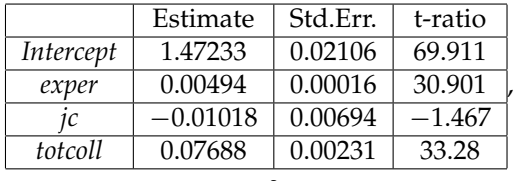

 $n = 6763, R<sup>2</sup> = 0.2224$ 

Test  $H_0: \theta = 0$  vs  $H_1: \theta < 0$  (use the 5% significance level).

イロト (御) (き) (き)

Testing a Linear Combinations (cont)

#### **Example (cont):**

- This is the same model as originally, but now you get a standard error for  $\hat{\beta}_1 - \hat{\beta}_2$  directly from the basic regression
- Any linear combination of parameters could be tested in a similar manner
- Other examples of hypotheses about a single linear combination of parameters:  $β_1 = 1 + β_2$ ;  $β_1 = 5β_2$ ;  $β_1 = -(1/2)β_2$ ; *etc*.
- Everything we've done so far has involved testing a single linear restriction, (e.g.  $\beta_1 = 0$  or  $\beta_1 = \beta_2$ )
- However, we may want to jointly test multiple hypotheses about our parameters.
- A typical example is testing "exclusion restrictions" we want to know if a group of parameters are all equal to zero.

∢ ロ ▶ ∢ 母 ▶ ∢ 重 ▶ ∢ 重 ▶

#### Multiple Regression Analysis: Inference Testing Exclusion Restrictions

• Now the null hypothesis might be something like *H*<sup>0</sup> :  $\beta_1 = 0$ *, ...,*  $\beta_q = 0$  in the model

$$
y = \beta_0 + \beta_1 x_1 + \dots + \beta_q x_q + \dots + \beta_k x_k + u.
$$

That is, we want to test whether the parameters of the first *q* regressors  $(x_1 \text{ to } x_q)$  are equal to zero.

- The alternative is just  $H_1$ : At least one of the  $\beta_j \neq 0$ ,  $j = 1,...,q$ .
- Can't just check each *t* statistic separately, because we want to know if the *q* parameters are jointly significant at a given level – it is possible for none to be individually significant at that level.

- 御 ▶ ( 唐 ) ( 唐 ) 。

To do the test we need to estimate the "restricted model" without  $x_1, \ldots, x_q$  included, as well as the "unrestricted model" with all *x*'s included and compute

$$
F = \frac{(SSR_r - SSR_{ur})/q}{SSR_{ur}/(n-k-1)}
$$

where  $\mathit{SSR}_r$  is the sum of squared residuals of the restricted model and *SSRur* is the sum of squared residuals of the unrestricted model.

Intuitively, we want to know if the change in *SSR* is big enough to warrant inclusion of  $x_1, \ldots, x_q$ .

### Multiple Regression Analysis: Inference The F statistic

- The *F* statistic is always positive, since the *SSR* from the restricted model can't be less than the *SSR* from the unrestricted.
- Essentially the *F* statistic is measuring the relative increase in *SSR* when moving from the unrestricted to restricted model.
- *q* = number of restrictions, or  $df_r df_{ur}$ .

$$
\bullet \ \ n-k-1=df_{ur}.
$$

$$
\bullet \ \ n-k-1+q=df_r.
$$

### Multiple Regression Analysis: Inference The F statistic (cont)

- To decide if the increase in *SSR* when we move to a restricted model is "big enough" to reject the exclusions, we need to know about the sampling distribution of our *F* statistic.
- $F \sim F(q, n k 1)$ , where *q* is referred to as the numerator degrees of freedom and  $n - k - 1$  as the denominator degrees of freedom.
- Denote *F act* the actual value of the statistic in a given sample.
- The critical value is denoted as *f<sup>α</sup>* and corresponds to the constant that satisfies

$$
\mathcal{P}(F>f_\alpha)=\alpha.
$$

### Multiple Regression Analysis: Inference The F statistic (cont)

*Rejection rule:* Reject  $H_0$  if  $F^{act} > f_\alpha$ .

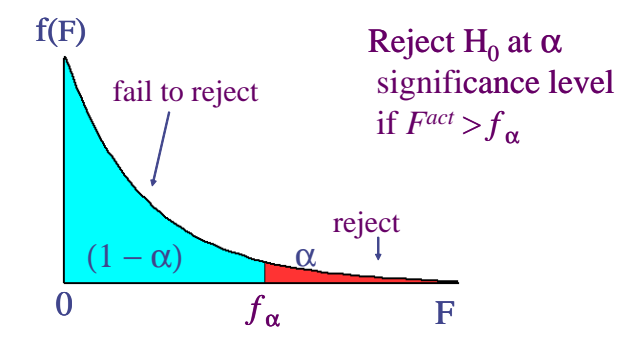

**Example:** Consider the following model that explains major league baseball players' salaries:

 $\log$  (salary) =  $\beta_0 + \beta_1$ years +  $\beta_2$ gamesyr +  $\beta_3$ bavg +  $\beta_4$ hrunsyr +  $\beta_5$ rbisyr +  $u$ ,

where

- *salary*= salary of major league baseball player
- *years* = Years in the league
- *gamesyr* = Average number of games per year
- *bavg* = Batting average
- *hrunsyr* = Home runs per year
- *rbisyr* = Runs batted in per year

We would like to test  $H_0$ :  $\beta_3 = 0$ ,  $\beta_4 = 0$ ,  $\beta_5 = 0$  vs  $H_1$ :  $H_0$  is not true.

≮ ㅁ ▶ ⊀ @ ▶ ⊀ 돧 ▶ ⊀ 돧 ▶ │ 돧

#### Multiple Regression Analysis: Inference Exclusion Restrictions (cont)

• Estimating the unrestricted model we obtain

$$
\log \widehat{\text{(salary)}} = 11.19 + 0.0689 \text{years} + 0.0126 \text{gamesyr} \n+ 0.00098 \text{bavg} + 0.0144 \text{hrunsyr} + 0.0108 \text{rbisyr}, \n+ 0.00098 \text{bavg} + 0.0144 \text{hrunsyr} + 0.0108 \text{rbisyr}, \n+ 0.000110 \quad (0.0161) \n+ 0.553, SSR = 183.186, R2 = 0.6278
$$

• Estimating the restricted model we obtain

$$
\log(\widehat{\text{salary}}) = 11.22 + 0.0713 \text{years} + 0.0202 \text{gamesyr},
$$
  
\n
$$
n = 353, SSR = 198.311, R^2 = 0.5971.
$$

• Test *H*<sub>0</sub> : *β*<sub>3</sub> = 0, *β*<sub>4</sub> = 0, *β*<sub>5</sub> = 0 vs *H*<sub>1</sub> : *H*<sub>0</sub> is not true at 5% level

メロトメ 御 トメ ミトメ ミトー

### Multiple Regression Analysis: Inference form of the F statistic

- Because the *SSR*'s may be large and unwieldy, an alternative form of the formula is useful.
- We use the fact that  $SSR = SST(1 R^2)$  for any regression, so can substitute in for *SSR<sup>r</sup>* and *SSRur* :

<span id="page-40-0"></span>
$$
F = \frac{(R_{ur}^2 - R_r^2) / q}{(1 - R_{ur}^2) / (n - k - 1)}
$$
(1)

where  $R_r^2$  is the  $R^2$  of the restricted model and  $R_{ur}^2$  is the  $R^2$  of the unrestricted model.

**Example:** For the baseball salary example, use [\(1\)](#page-40-0) to obtain the F statistic.

### Multiple Regression Analysis: Inference Overall Significance

- A special case of exclusion restrictions is to test  $H_0: \beta_1 = \beta_2 = \ldots = \beta_k = 0.$
- Since the  $R^2$  from a model with only an intercept will be zero, the F statistic is simply

$$
F = \frac{R^2/k}{(1 - R^2)/(n - k - 1)}.
$$

**Example:** Consider the estimated model

$$
\log \widehat{\text{(salary)}} = 11.19 + 0.0689 \text{years} + 0.0126 \text{gamesyr} \n+ 0.00098 \text{bay} + 0.0144 \text{hrunsyr} + 0.0108 \text{rbisyr}, \n+ 0.00098 \text{bay} + 0.0144 \text{hrunsyr} + 0.0108 \text{rbisyr}, \n+ 0.000110 \qquad (0.0161) \n+ 0.553, SSR = 183.186, R2 = 0.6278
$$

We would like to test

$$
H_0 : \beta_1 = 0, \beta_2 = 0, \beta_3 = 0, \beta_4 = 0, \beta_5 = 0
$$
  
*vs*

4 0 8

 $H_1$  :  $H_0$  not true

at 5% level.

### Multiple Regression Analysis: Inference General Linear Restrictions

- The basic form of the *F* statistic will work for any set of linear restrictions.
- First estimate the unrestricted model obtain *SSRur* and then estimate the restricted model and obtain *SSR<sup>r</sup>* .
- The F statistic as the usual form

$$
F = \frac{(SSR_r - SSR_{ur})/q}{SSR_{ur}/(n-k-1)} \sim F(q, n-k-1)
$$

where *q* is the number of restrictions being tested.

• Imposing the restrictions can be tricky – will likely have to redefine variables again.

**Example:** Test whether house price assessments are rational

$$
\log (price) = \beta_0 + \beta_1 \log (assess) + \beta_2 \log (lostize)
$$

$$
+ \beta_3 \log (sqrtf t) + \beta_4 bdrms + u
$$

- *price* = Actual house price
- *assess* =The assessed housing value before the house was sold
- *lotsize* = Size of lot (in feet)
- *sqrft* =Square footage
- *bdrms* =number of bedrooms

General Linear Restrictions

- Now, suppose we would like to test whether the assessed housing price is a rational valuation. If this is the case, then a 1% change in assess should be associated with a 1% change in price; that is,  $\beta_1 = 1$ . In addition, *lotsize*, *sqrft*, and *bdrms* should not help to explain log (*price*), once the assessed value has been controlled for.
- Hence we want to test  $H_0: \beta_1 = 1, \beta_2 = 0, \beta_3 = 0, \beta_4 = 0$  $vs H_1: H_0$  not true
- Sample size: 88.
- Running the regression of log (*price*) on log (*assess*), log (*lotsize*),  $log (sqrtft)$  and *bdrms* we obtain  $SSR_{ur} = 1.822$
- Imposing the restriction given by  $H_0$  we have

<span id="page-45-0"></span>
$$
\log (price) - \log (assess) = \beta_0 + u.
$$

- Estimating the parameter of this model by OLS we obtain  $SSR_r = 1.88$ .
- Test *H*<sub>0</sub>:  $\beta_1 = 1$ ,  $\beta_2 = 0$ ,  $\beta_3 = 0$ ,  $\beta_4 = 0$  vs *H*<sub>1</sub>: *H*<sub>0</sub> not true at 5% level. イロトメ 倒 トメ 君 トメ 君 トー

# Prediction for the conditional mean of y

Suppose that we want an estimate of

$$
E(y|x_1 = x_{1,0},...,x_k = x_{k,0}) = \beta_0 + \beta_1 x_{1,0} + ... + \beta_k x_{k,0}.
$$

That is, we would like to estimate the the mean of *y* when the regressors are equal to known values *x*1,0, ..., *xk*,0.

This is easy to obtain by substituting the *x*'s in our estimated model with  $x_0$ 's,

$$
\hat{y}_0 = \hat{\beta}_0 + \hat{\beta}_1 x_{1,0} + \ldots + \hat{\beta}_k x_{k,0}.
$$

- We would like to construct confidence intervals for  $E(y|x_1 = x_{1,0}, \ldots, x_k = x_{k,0}).$
- But what about a standard error of  $\hat{y}_0$ , ?
- There is general formula for this standard error in the case  $k > 1$ , but it requires knowledge of matrix algebra. However there is a simple way to obtain this standard error.
- Let us change notation and define  $\theta = E(y|x_1 = x_{1,0}, \ldots, x_k = x_{k,0}).$
- Thus now the objective becomes to construct a confidence interval for *θ*.
- *e*  $\theta$  is just a linear combination of the param[ete](#page-45-0)[rs.](#page-47-0)

# Prediction for the conditional mean of y

#### • Can rewrite

$$
\beta_0 + \beta_1 x_{1,0} + \ldots + \beta_k x_{k,0} = \theta
$$

as

$$
\beta_0=\theta-\beta_1x_{1,0}-\ldots-\beta_kx_{k,0}
$$

**•** Substitute in

$$
y = \beta_0 + \beta_1 x_1 + \ldots + \beta_k x_k + u, u \sim N(0, \sigma^2)
$$

to obtain

<span id="page-47-0"></span>
$$
y = \theta + \beta_1(x_1 - x_{1,0}) + \ldots + \beta_k(x_k - x_{k,0}) + u
$$

- So, if you regress *y* on  $(x_j x_{j,0})$ ,  $j = 1, ..., k$ , the intercept will give the predicted value and its standard error.
- Hence constructing a confidence interval for *θ* is similar to constructing a confidence interval for a parameter.
- $se(\hat{y}_0)$  is the standard error of the intercept in the regression of *y* on an intercept and  $(x_i - x_{i,0})$ ,  $j = 1, ..., k$ .

# Prediction for the conditional mean of y

**Remark:** In the simple regression model we have

$$
y = \beta_0 + \beta_1 x + u
$$
,  $E(u|x) = 0$ ,  $var(u|x) = \sigma^2$ 

Suppose that we would like to predict the value of

$$
E(y|x=x_0)=\beta_0+\beta_1x_0
$$

In this case

$$
se(\hat{y}_0)^2 = \hat{\sigma}^2 \left[\frac{1}{n} + \frac{(x_0 - \bar{x})^2}{\sum_{i=1}^n (x_i - \bar{x})^2}\right]
$$

where  $\hat{\sigma}^2 = \sum_{i=1}^n \hat{u}_i^2 / (n-2)$  (recall that  $k = 1$  in the simple regression model).

御 ▶ すぼ ▶ すぼ ▶ .

# Prediction for the conditional mean of y in the multiple regression model

**Example:** Consider the following equation:

$$
y_i = \beta_1 + \beta_2 x_i + u_i, i = 1, ..., 60
$$

The results from estimating this equation using 60 observations by Ordinary Least Squares were (standard errors in parentheses) are:

<span id="page-49-0"></span>
$$
\hat{y} = 0.395 - 0.550x,
$$
  
(0.125) (0.189)  

$$
SSR = 42.307, SSE = 6.1771,
$$
  

$$
S_x^2 = \frac{1}{n} \sum_{i=1}^n (x_i - \bar{x})^2 = 0.34033
$$

Given that  $x_0 = 0.075$ , the sample mean of *x* is 0.105 and that  $u \sim N(0, \sigma^2)$ , calculate the 95% confidence intervals for  $E(y|x=x_0)$ 

# Prediction for y

Suppose now that we would like to construct a confidence interval for *y* when when the regressors are equal to known values  $x_{1,0},...,x_{k,0}$ and denote this value as  $y_0$ .

- How can we construct a confidence interval for  $y_0$ ?
- Notice that

$$
y_0 = \beta_0 + \beta_1 x_{1,0} + \ldots + \beta_k x_{k,0} + u_0
$$

 $\bullet$  Our best prediction for  $y_0$  is the regression line

$$
\hat{y}_0 = \hat{\beta}_0 + \hat{\beta}_1 x_{1,0} + \ldots + \hat{\beta}_k x_{k,0}
$$

• The prediction error is given by

$$
\hat{u}_0 = y_0 - \hat{y}_0 \n= \beta_0 + \beta_1 x_{1,0} + \ldots + \beta_k x_{k,0} + u_0 - \hat{y}_0
$$

• Therefore, as  $u_0$  and  $\hat{y}_0$  are independent (conditional on the regressors):

$$
Var(\hat{u}_0) = Var(u_0) + Var(\hat{y}_0)
$$
  
=  $\sigma^2 + Var(\hat{y}_0).$ 

# Prediction for y

$$
Var(\hat{u}_0) = \sigma^2 + Var(\hat{y}_0).
$$

 $\bullet$  Hence an estimator for *Var*( $\hat{u}_0$ ) is given by

$$
se_0^2 = \hat{\sigma}^2 + se(\hat{y}_0)^2,
$$

where  $se(\hat{y}_0)$  is the standard error of the intercept in the regression of *y* on  $(x_i - x_{i,0})$ ,  $j = 1, ..., k$ , and  $\hat{\sigma}^2 = \sum_{i=1}^n \hat{u}_i^2 / (n - k - 1).$ 

It can be shown that if  $u \sim N(0, \sigma^2)$ ,

$$
\frac{y_0 - \hat{y}_0}{se_0} \sim t(n - k - 1)
$$

• Hence the  $(1 - \alpha)$ % prediction interval for  $y_0$  is given by

$$
(\hat{y}_0-t_{\alpha/2}se_0,\hat{y}_0+t_{\alpha/2}se_0),
$$

where  $t_{\alpha/2}$  is the percentile  $(1 - \alpha/2)^{th}$  of the the *t* distribution with  $n - k - 1$  *df*.

**Example:** Suppose we have the following regression model

$$
y = \beta_0 + \beta_1 x_1 + \beta_2 x_2 + \beta_3 x_3 + \beta_4 x_3^2 + u.
$$

We have a sample of 4, 137 observations . The estimated model is

$$
\hat{y} = 1.493 + 0.00149 x_1 - 0.01386 x_2 - 0.06088 x_3
$$
\n
$$
+ 0.00546 x_4,
$$
\n
$$
+ 0.00546 x_4,
$$
\n
$$
\hat{\sigma} = 0.56
$$

# Prediction for y

#### **Objectives:**

- Construct a 95% confidence interval for the mean of *y* when  $x_1 = 1,200$ ,  $x_2 = 30$  and  $x_3 = 5$ ,  $x_4 = 25$ .
- Construct a 95% confidence interval for *y* when  $x_1 = 1,200$ ,  $x_2 = 30, x_3 = 5, x_4 = 25.$
- Define a new set of regressors:

\n- $$
x_1^* = x_1 - 1,200
$$
.
\n- $x_2^* = x_2 - 30$ .
\n- $x_3^* = x_3 - 5$ .
\n- $x_4^* = x_4 - 25$ .
\n

Running the regression of *y* on these new regressors we obtain

$$
\hat{y} = 2.700 + 0.00149 x_1^* - 0.01386 x_2^* - 0.06088 x_3^*
$$
\n
$$
+ 0.00546 x_4^* - 0.000056
$$
\n
$$
+ 0.00546 x_4^*.
$$
\n
$$
= 2.56
$$

$$
\hat{\sigma} = 0.56
$$

# Predicting y in a log model

Suppose that we have the model

$$
\log(y) = \beta_0 + \beta_1 x_1 + \ldots + \beta_k x_k + u,
$$

 $E(u|x_1,...,x_k) = 0$ , *Var*  $(u|x_1,...,x_k) = \sigma^2$  and we would like to predict the mean of *y* for any value of the regressors:  $E(y|x_1,...,x_k)$ . What can we do?

Given the OLS estimators the predicted value for the mean of  $log(y)$ for any values of the regressors is

$$
\widehat{\log(y)} = \hat{\beta}_0 + \hat{\beta}_1 x_1 + \ldots + \hat{\beta}_k x_k
$$

Our first guess would be to exponentiate  $log(y)$ . However, simple exponentiation of  $log(y)$  will underestimate the expected value of *y* as  $log(y)$  is and estimator of  $E(log(y)|x_1, ..., x_k)$ and it can be shown using an inequality known as *Jensen's inequality* that

$$
\exp[E(\log(y)|x_1,...,x_k)] \le E(y|x_1,...,x_k).
$$

- 御 ▶ ス 重 ▶ ス 重 ▶ ..

If  $u \sim N(0, \sigma^2)$ , in can be shown that

$$
E(y|x_1,...,x_k) = \exp(\frac{\sigma^2}{2}) \exp(\beta_0 + \beta_1 x_1 + ... + \beta_k x_k).
$$

Therefore, a simple way to predict *y* is

$$
\hat{y} = \exp(\frac{\hat{\sigma}^2}{2}) \exp(\hat{\beta}_0 + \hat{\beta}_1 x_1 + \ldots + \hat{\beta}_k x_k).
$$

4 0 8